## Graphics Pipeline (cont.)

### Graphics Pipeline

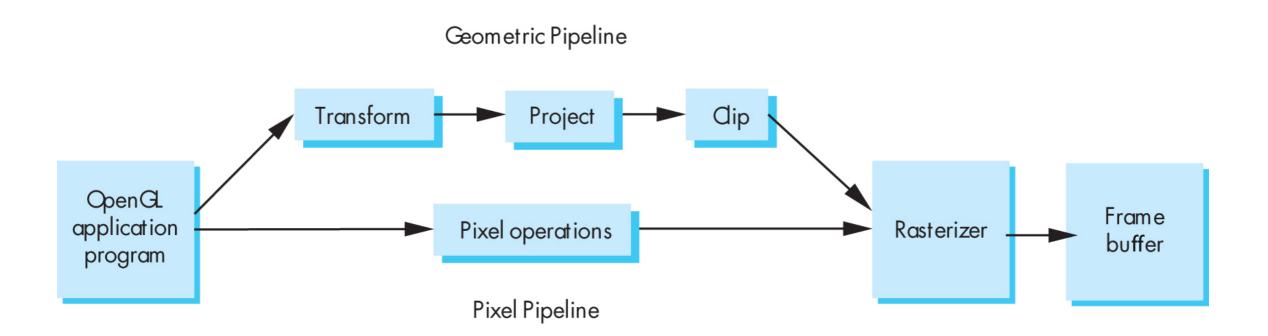

#### Transform

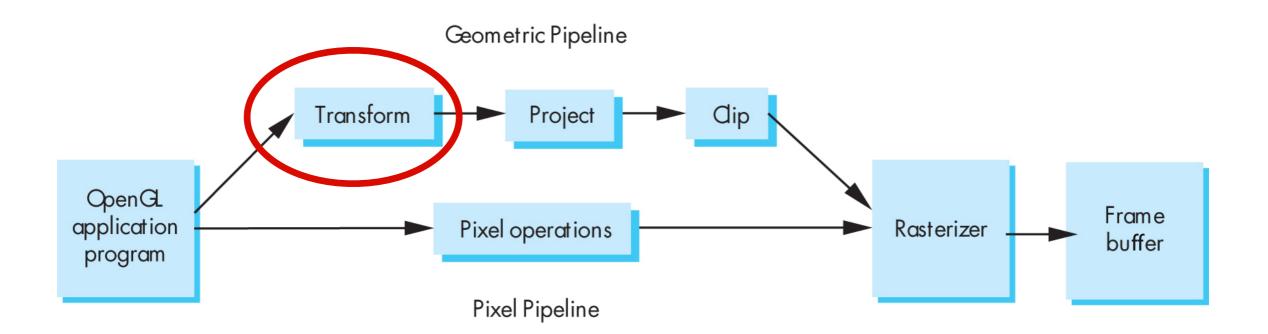

#### "Modelview" Transformation

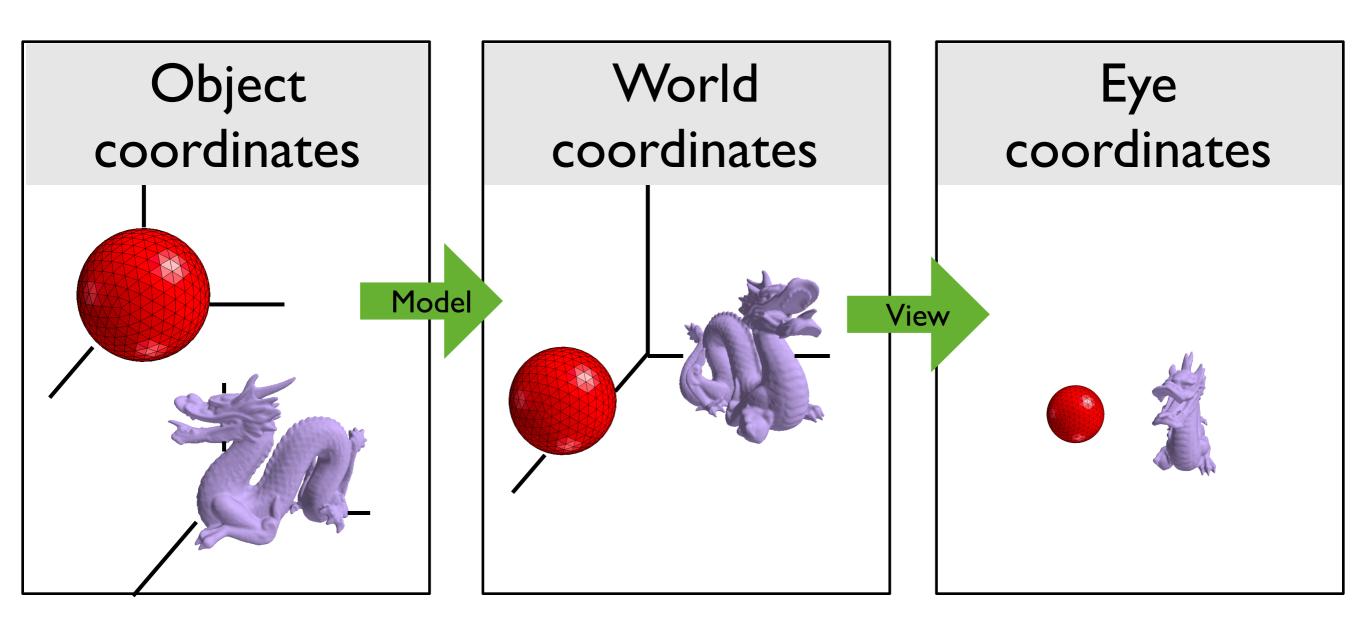

## Project

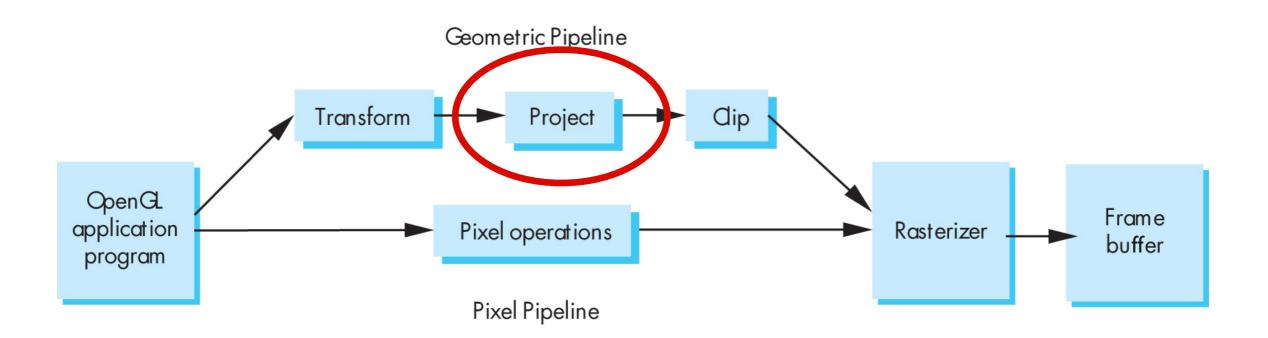

# Projection: map 3D scene to 2D image

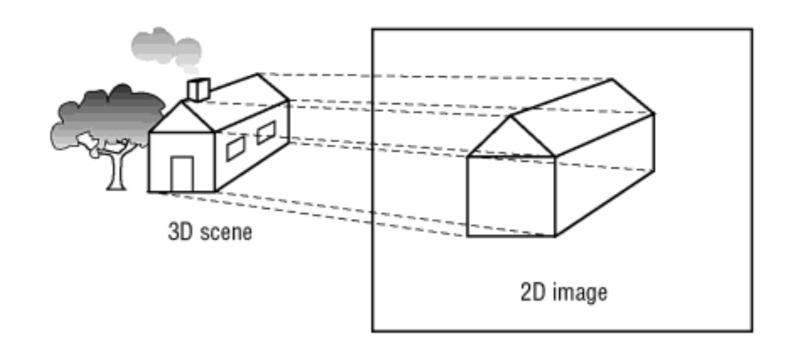

OpenGL Super Bible, 5th Ed.

## Orthographic projection

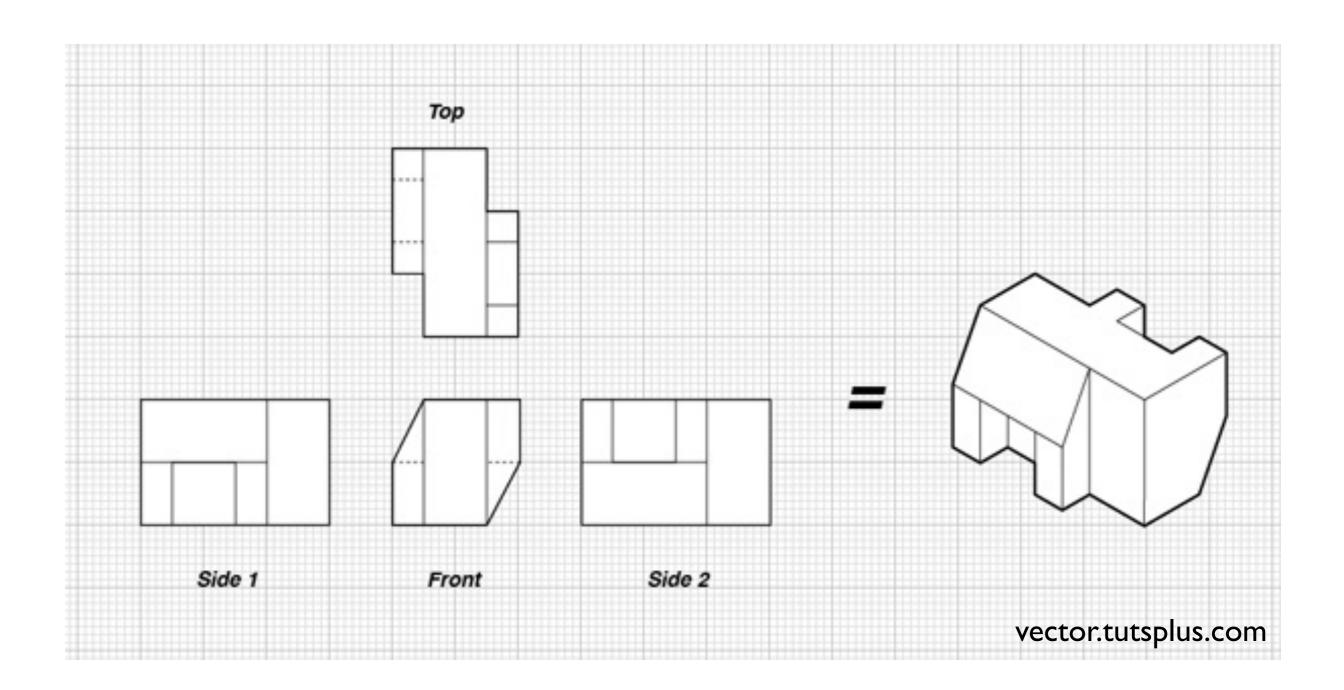

### Orthographic projection

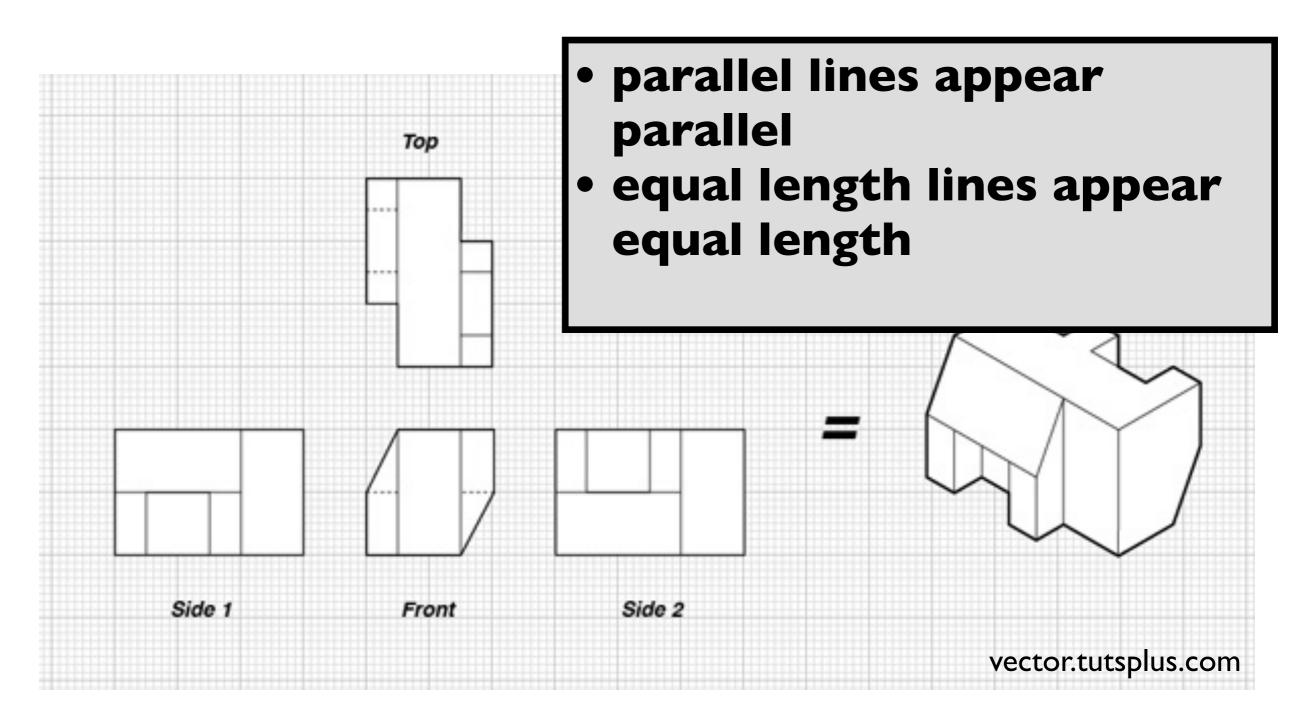

#### **OpenGL Orthogonal Viewing**

glOrtho(left,right,bottom,top,near,far)

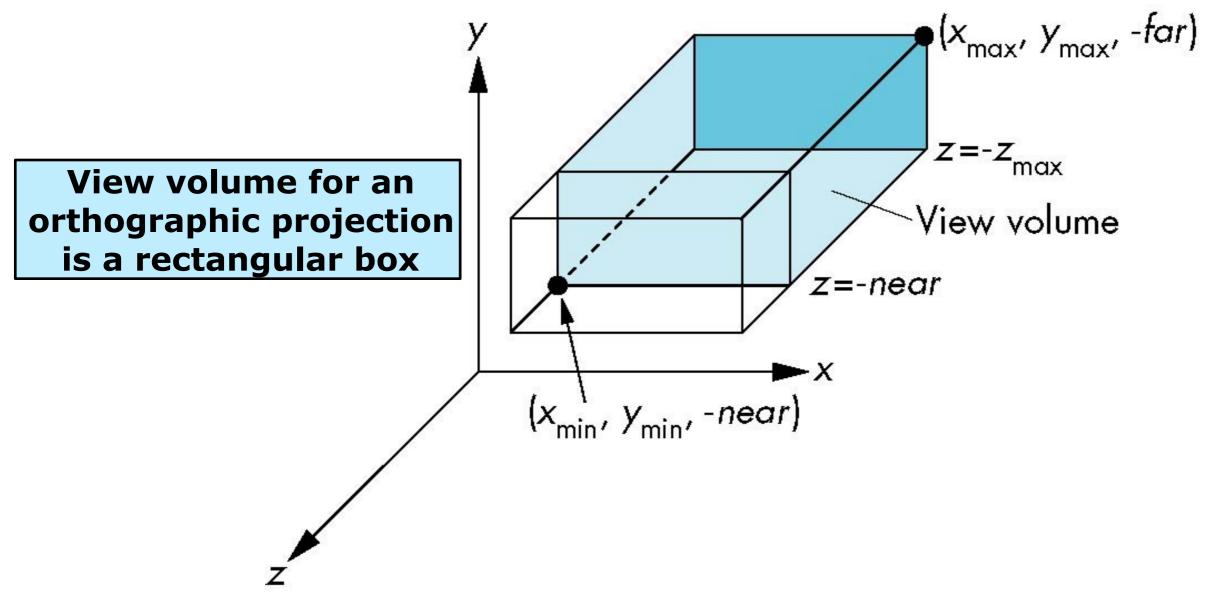

### Perspective projection

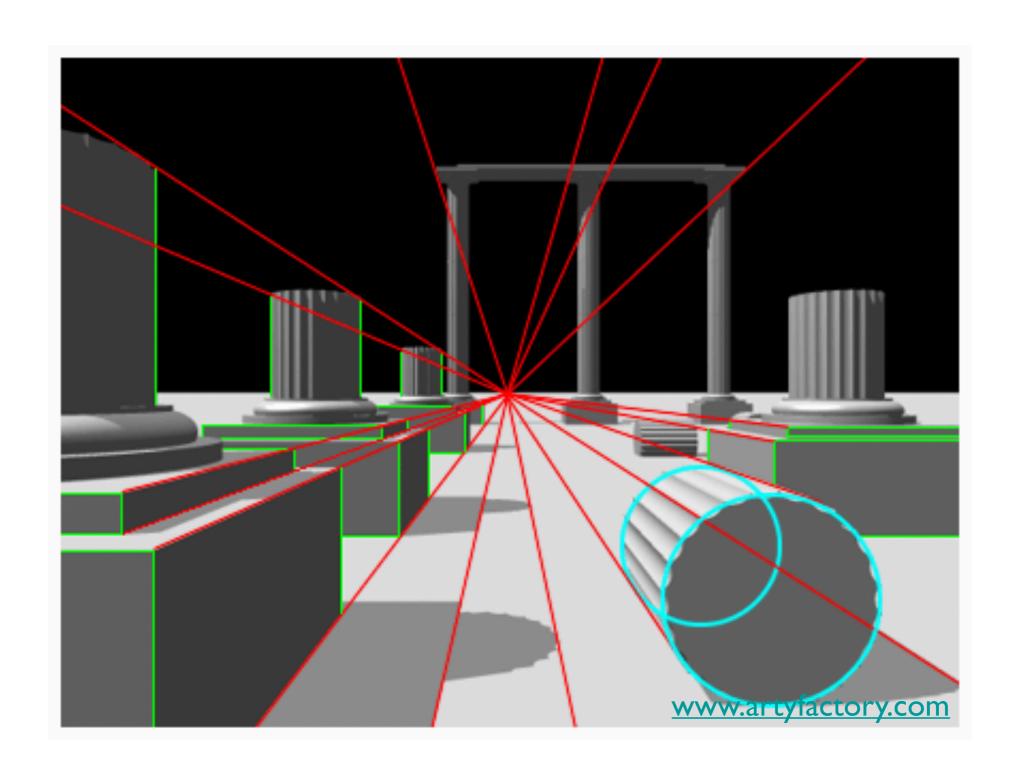

#### **OpenGL Perspective Viewing**

glFrustum(xmin,xmax,ymin,ymax,near,far)

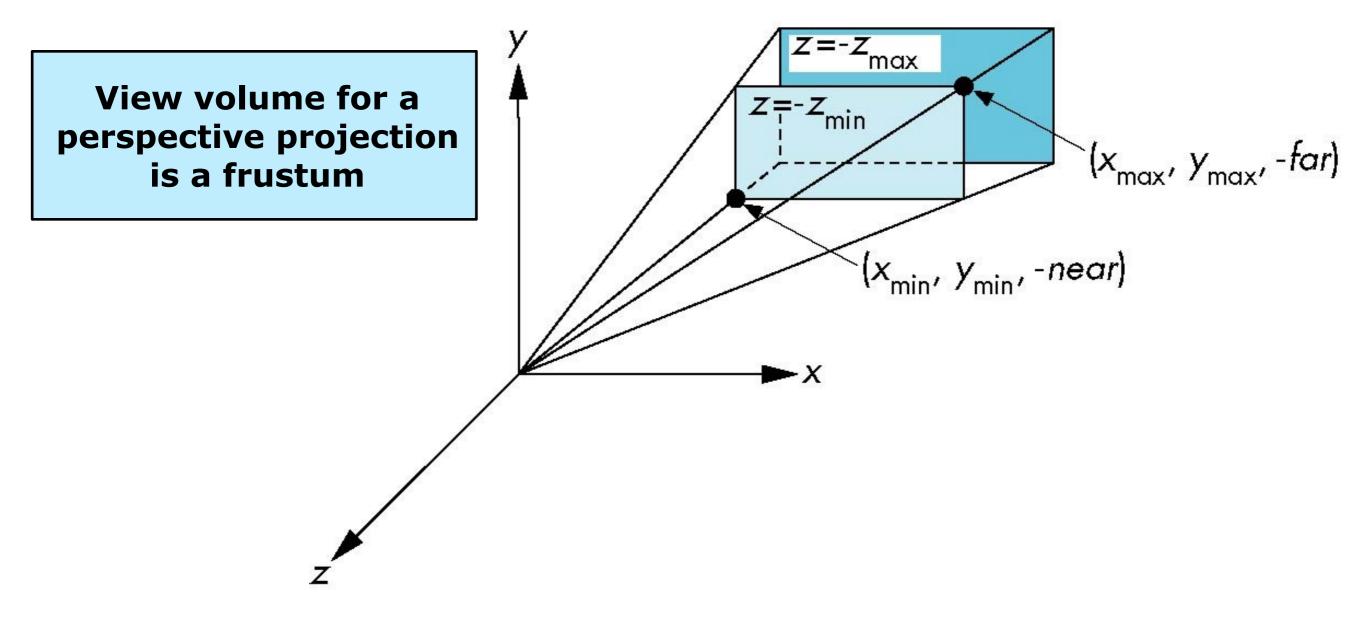

## Clip

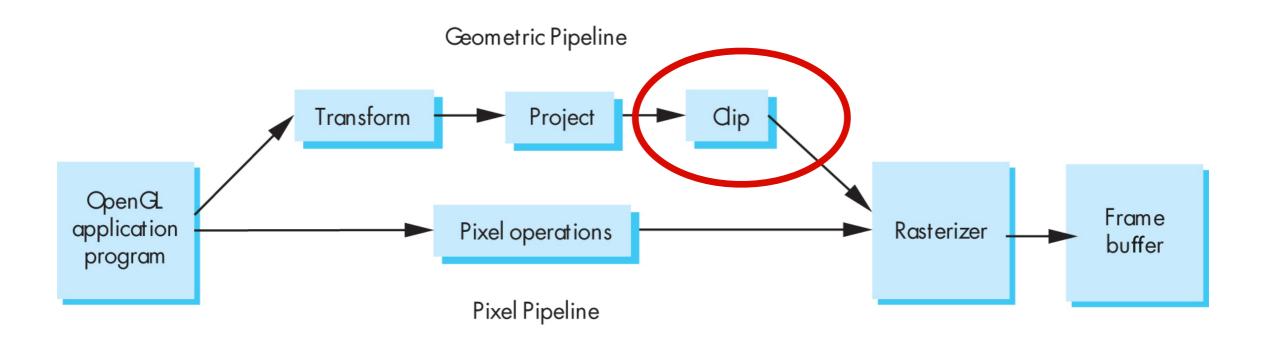

### Clip against view volume

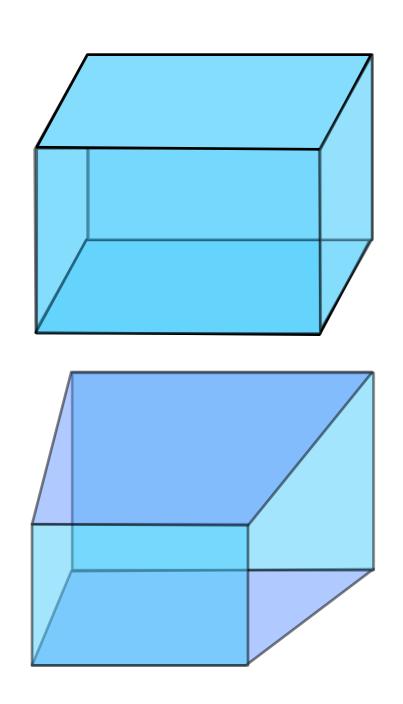

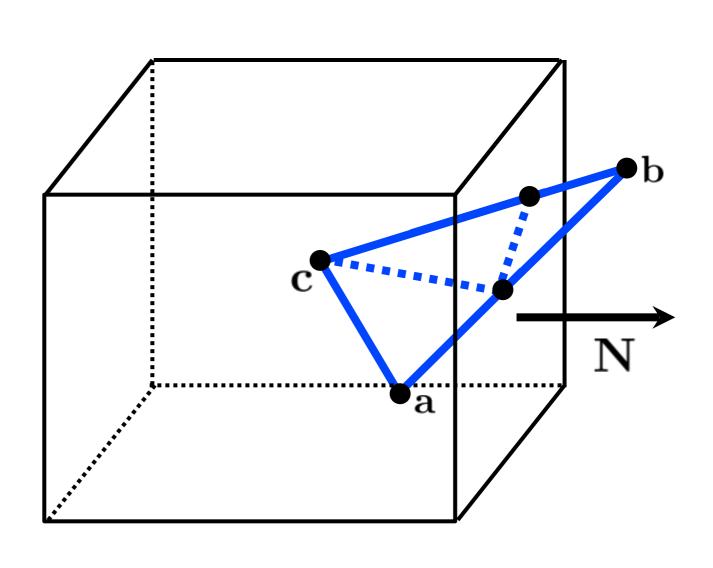

#### Hidden Surface Removal

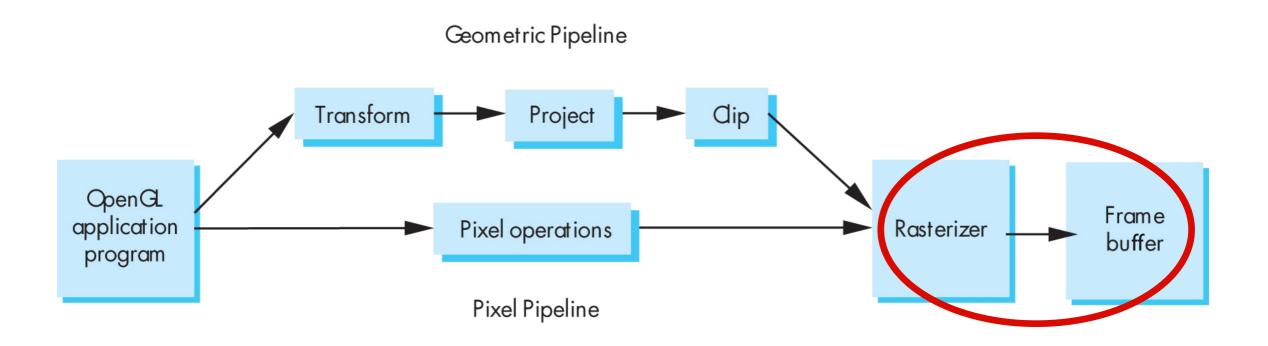

#### Occlusion

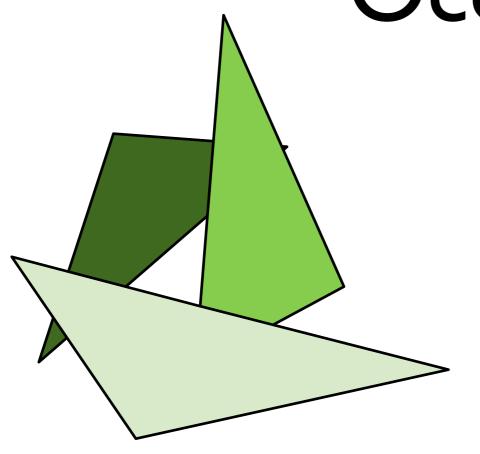

"painter's algorithm" draw primitives in back-to-front order

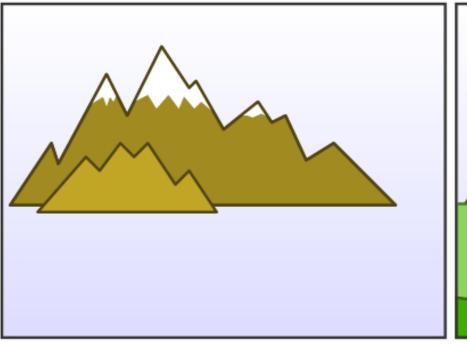

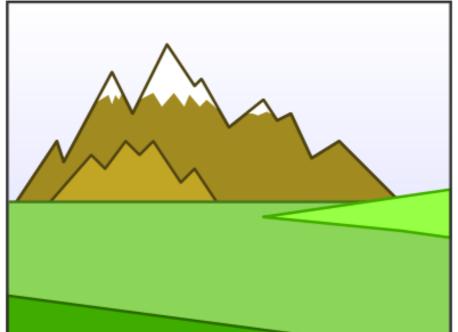

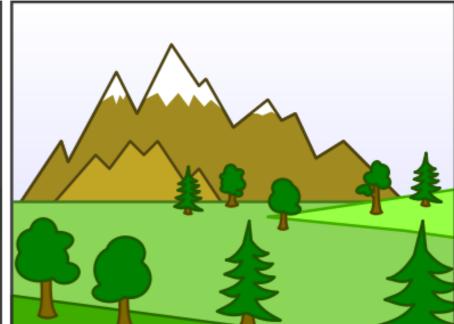

[Wikimedia Commons]

#### Occlusion

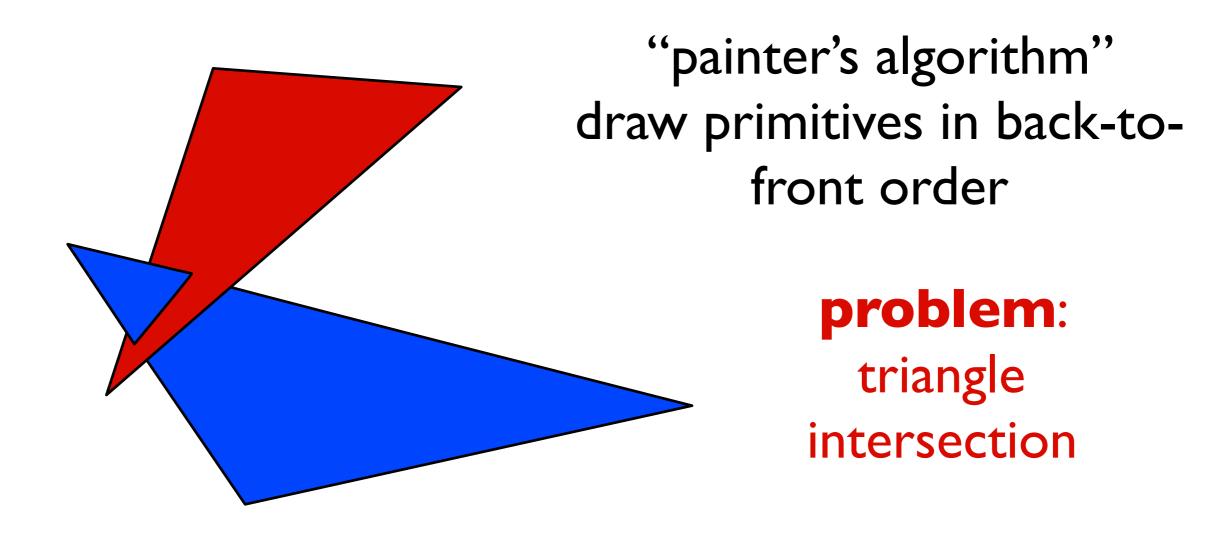

#### Occlusion

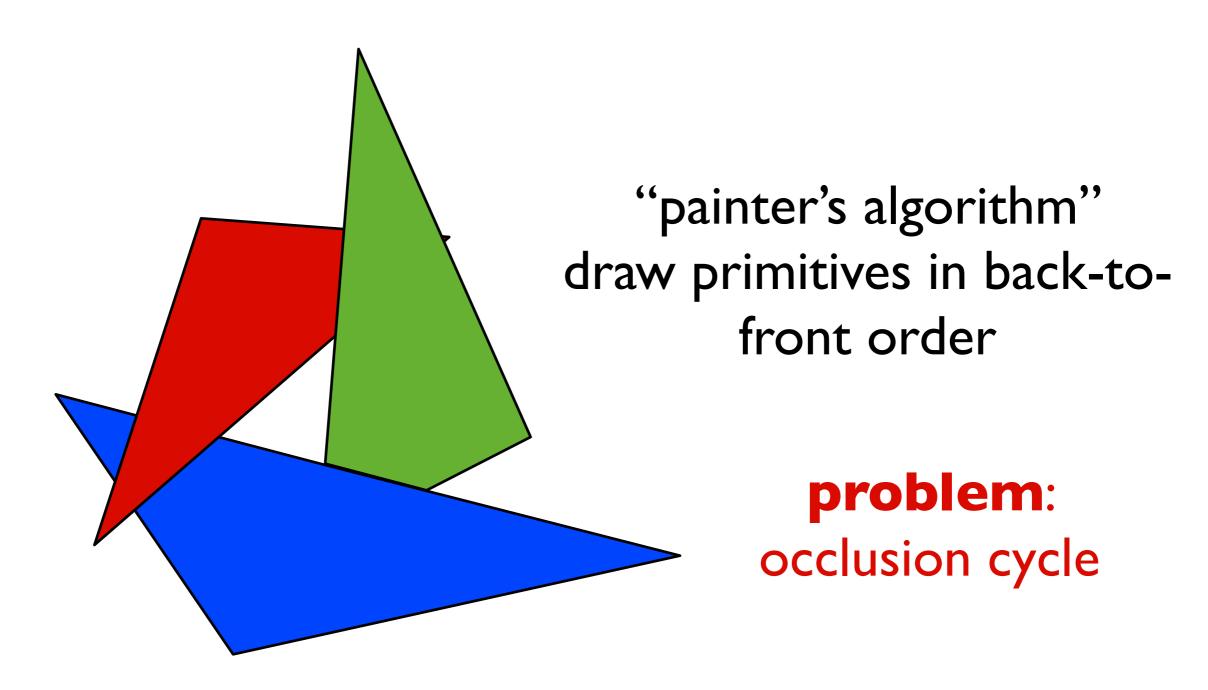

test depth on a pixel by pixel basis

#### red drawn last

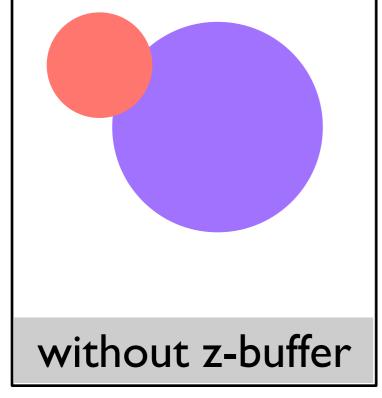

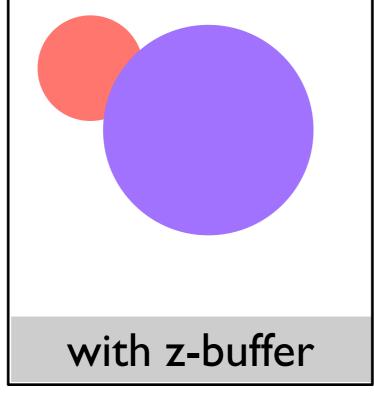

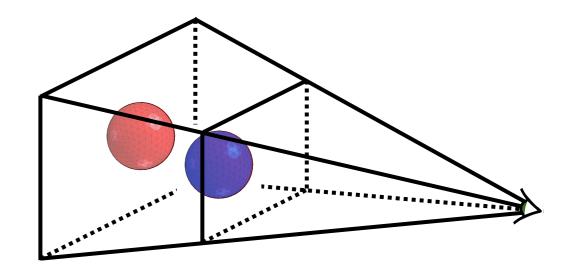

at each pixel, record distance to the closest object that has been drawn in a depth buffer

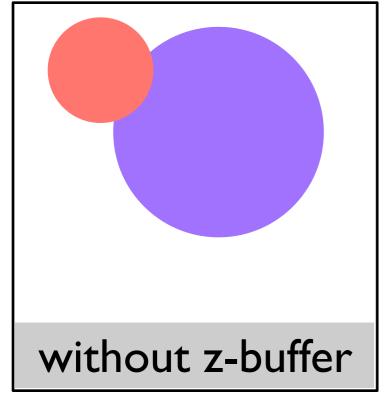

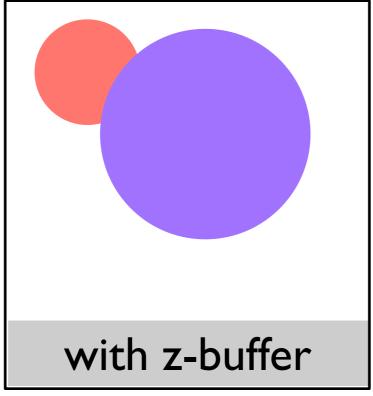

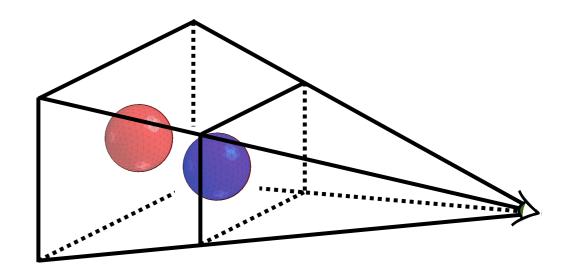

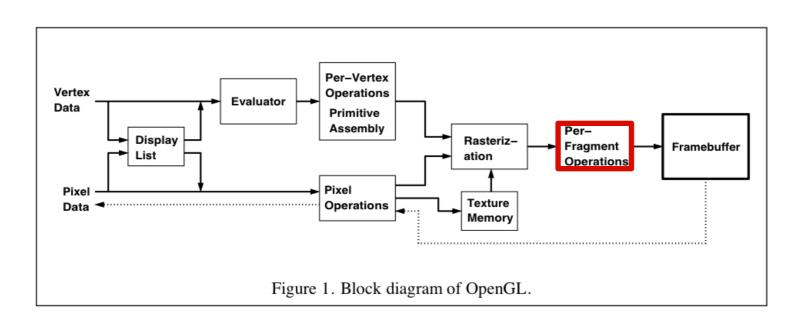

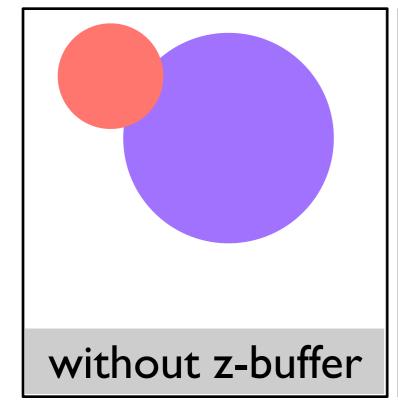

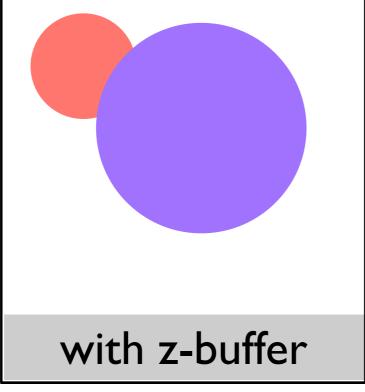

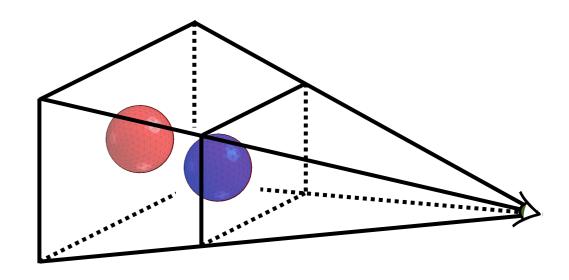

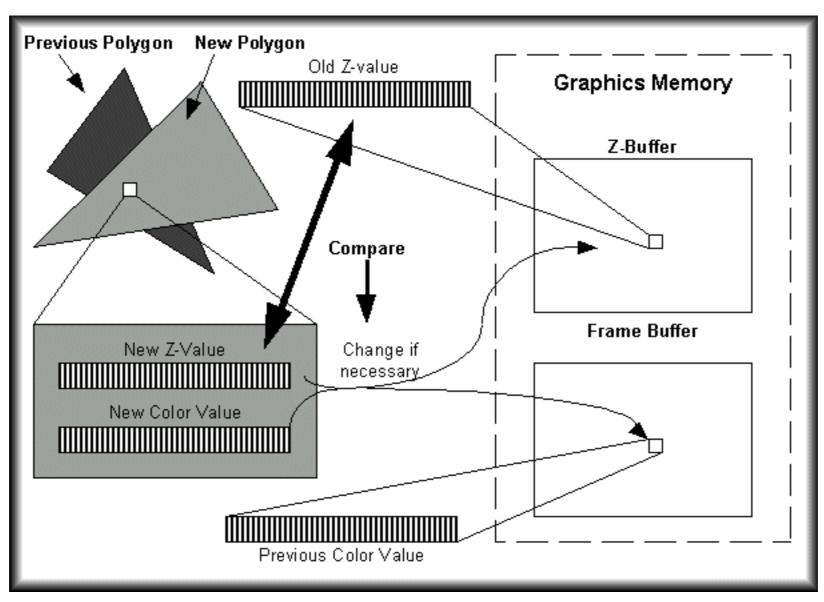

http://www.beyond3d.com/content/articles/41/

# Backface culling: another way to eliminate hidden geometry

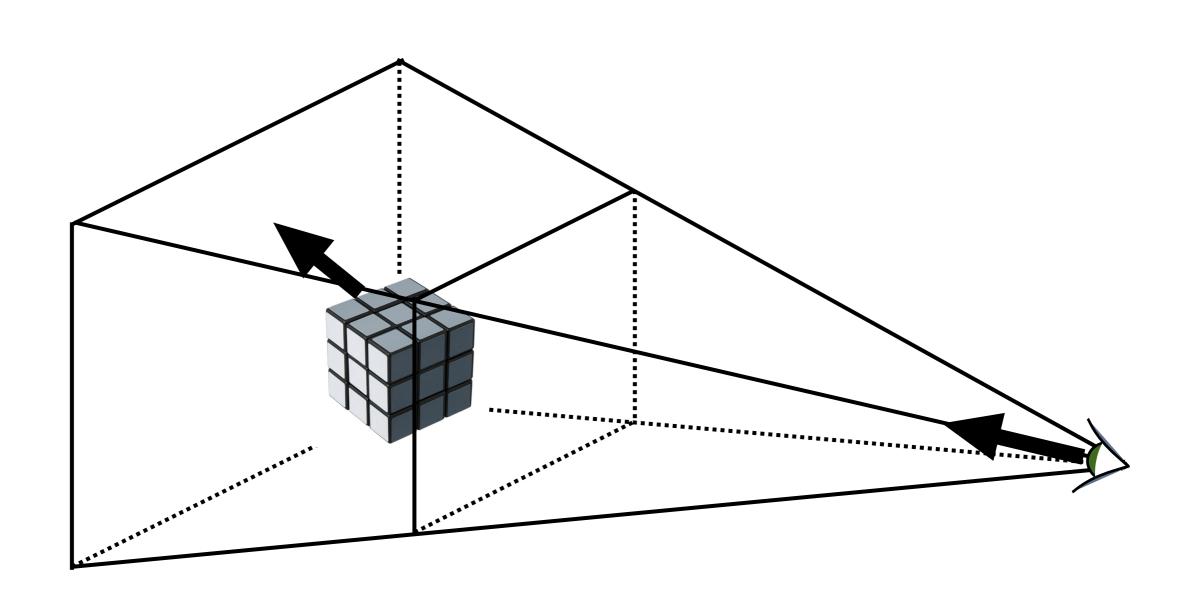

# Hidden Surface Removal in OpenGL

```
glutInitDisplayMode(GLUT_DOUBLE | GLUT_RGB | GLUT_DEPTH);
glEnable(GL_DEPTH_TEST);
glEnable(GL_CULL_FACE);
```

For a perspective transformation, there is more precision in the depth buffer for z-values closer to the near plane